## INSTITUT FÜR THEORETISCHE PHYSIK

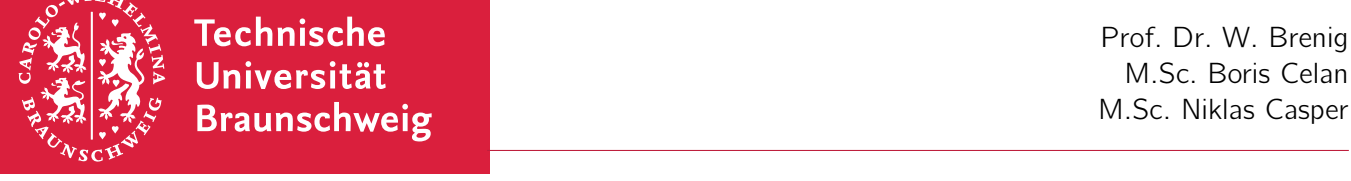

Physikalische Rechenmethoden I WiSe 2016/17

7. Übungsblatt Abgabe: Do, 08.12.2016 bis 11.30 Uhr, Kasten neben A316

Übungsblätter gibt es unter <https://www.tu-bs.de/theophys/edu/wise-1617/rm1617>.

## 20. Skalarprodukt (5 Punkte)

Sei  $\mathcal{B}_1\equiv\{\vec{v}_1,\vec{v}_2\}$  eine Basis des Vektorraumes  $V\subset\mathbb{R}^n$  für die  $\langle\vec{v}_1|\vec{v}_2\rangle\neq0$  ist, wobei  $\langle\cdot|\cdot\rangle$  das Standardskalarprodukt ist. Die Koordinatendarstellung für einen Vektor  $\vec{a} \in V$  bezüglich der Basis  $B_1$  ist definiert durch

$$
\vec{a}=a_1\vec{v}_1+a_2\vec{v}_2.
$$

(a) Zeigen Sie, dass in der Basisdarstellung zu  $B_1$  folgt

$$
\langle \vec{a} | \vec{b} \rangle \neq \sum_i a_i b_i \, .
$$

(b) Seien nun  $\vec{v}_1 = (1,0)^T$  und  $\vec{v}_2 = (1,1)^T$ . Finden Sie nun eine Basis  $B_2 = {\vec{w}_1, \vec{w}_2}$ , sodass

$$
\forall \vec{a}, \vec{b} \in V : \langle \vec{a} | \vec{b} \rangle = \sum_i \tilde{a}_i b_i,
$$

wobei die Koordinatendarstellung bezüglich  $B_2$  definiert ist durch

$$
\vec{a}=\tilde{a}_1\vec{w}_1+\tilde{a}_2\vec{w}_2.
$$

Fertigen Sie eine Skizze an.

Hinweis: Fertigen Sie die Skizze zuerst an und überlegen Sie sich wie die Basis konstruiert werden muss.

(c) Man nennt die Basis  $B_2$  die zu  $B_1$  duale Basis. Zeigen Sie, dass eine Orthonormalbasis zu sich selbst dual ist.

## 21. Kreuzprodukt (10 Punkte)

(a) Bestimmen Sie für

$$
\vec{v}_1 = \begin{pmatrix} 1 & 0 & 1 \end{pmatrix}^T \qquad \qquad \vec{v}_2 = \begin{pmatrix} 1 & 1 & 1 \end{pmatrix}^T \qquad \qquad \vec{v}_2 = \begin{pmatrix} 1 & 1 & 2 \end{pmatrix}^T
$$

die Kreuzprodukte:

$$
\vec{v}_1 \times \vec{v}_2 \qquad \qquad \vec{v}_2 \times \vec{v}_3 \qquad \qquad \vec{v}_3 \times \vec{v}_1
$$

Untersuchen Sie das Ergebnis auf lineare Abhängigkeit

Bitte wenden!  $\rightarrow$ 

(b) Seien  $\vec{a}$ ,  $\vec{b}$ ,  $\vec{c}$ ,  $\vec{d} \in \mathbb{R}^3$ . Benutzen Sie das Levi-Cevita Symbol und zeigen bzw. berechnen Sie

i.  $\vec{a} \times (\vec{b} \times \vec{c})$ ii.  $\langle \vec{a} \times \vec{b} | \vec{c} \times \vec{d} \rangle = \langle \vec{a} | \vec{c} \rangle \langle \vec{b} | \vec{d} \rangle - \langle \vec{a} | \vec{d} \rangle \langle \vec{b} | \vec{c} \rangle$ iii.  $(\vec{a} \times \vec{b}) \times (\vec{b} \times \vec{c})$ iv.  $\vec{a} \times (\vec{b} \times (\vec{c} \times \vec{a}))$ v.  $\langle \vec{a} | \vec{b} \times \vec{c} \rangle = \langle \vec{c} | \vec{a} \times \vec{b} \rangle = \langle \vec{b} | \vec{c} \times \vec{a} \rangle$ 

## 22. Festkörper (5 Punkte)

In einem Festkörper sind die Atome in einem regelmäßigen Gitter angeordnet. Die Lage eines jeden Atoms kann durch Vielfaches der Vektoren  $\vec{a}_1$ ,  $\vec{a}_2$ ,  $\vec{a}_3$  beschrieben werden. Diese seien durch  $\vec{a}_1 = (3, 0, 0) \times 10^{-10}$ m,  $\vec{a}_2 = (2, 2, 0) \times 10^{-10}$ m,  $\vec{a}_3 = (0, 0, 5) \times 10^{-10}$ m bzgl. kartesischer Koordinaten gegeben.

- (a) Berechnen Sie das Spatprodukt  $\langle \vec{a}_1 | \vec{a}_2 \times \vec{a}_3 \rangle$ . Welche anschauliche Bedeutung hat das Spatprodukt?
- (b) Für viele Anwendungen ist das sogenannte reziproke Gitter zweckmäßig, welches gegeben ist durch

$$
\vec{b}_i = \frac{\vec{a}_j \times \vec{a}_k}{\langle \vec{a}_1 | \vec{a}_2 \times \vec{a}_3 \rangle},
$$

wobei  $i, j, k = 1, 2, 3$  und zyklisch vertauscht. Berechnen Sie für die oben angegebenen Vektoren  $\vec{a}_1$ ,  $\vec{a}_2$ ,  $\vec{a}_3$  die Vektoren  $\vec{b}_1$ ,  $\vec{b}_2$ ,  $\vec{b}_3$ .